TSV Wennigsen Deister e.V. Geschäftsstelle: Neustadtstr. 35a 30974 Wennigsen 05103/8801 Fax: 8869

## **Sparten-Ummeldung**

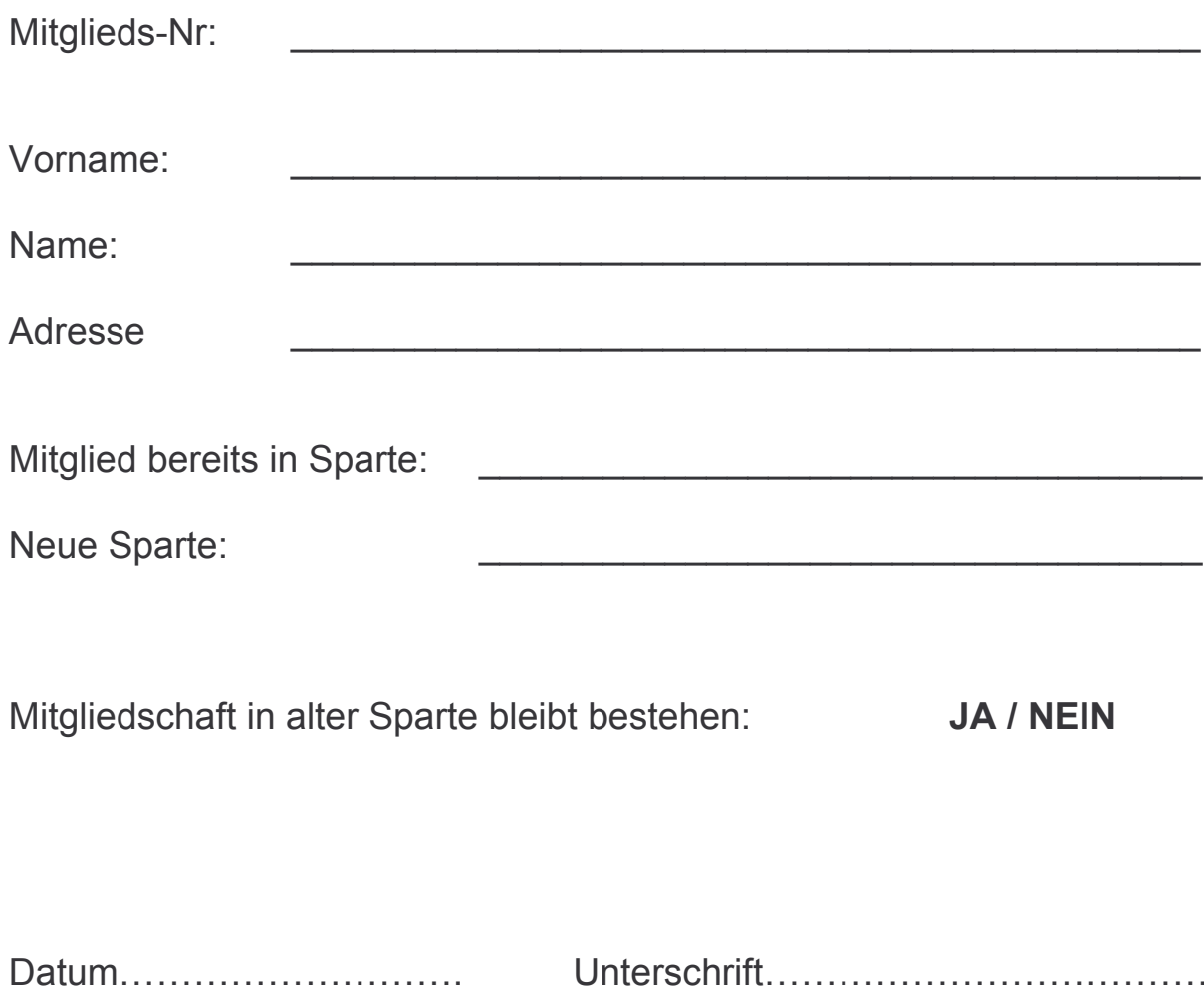